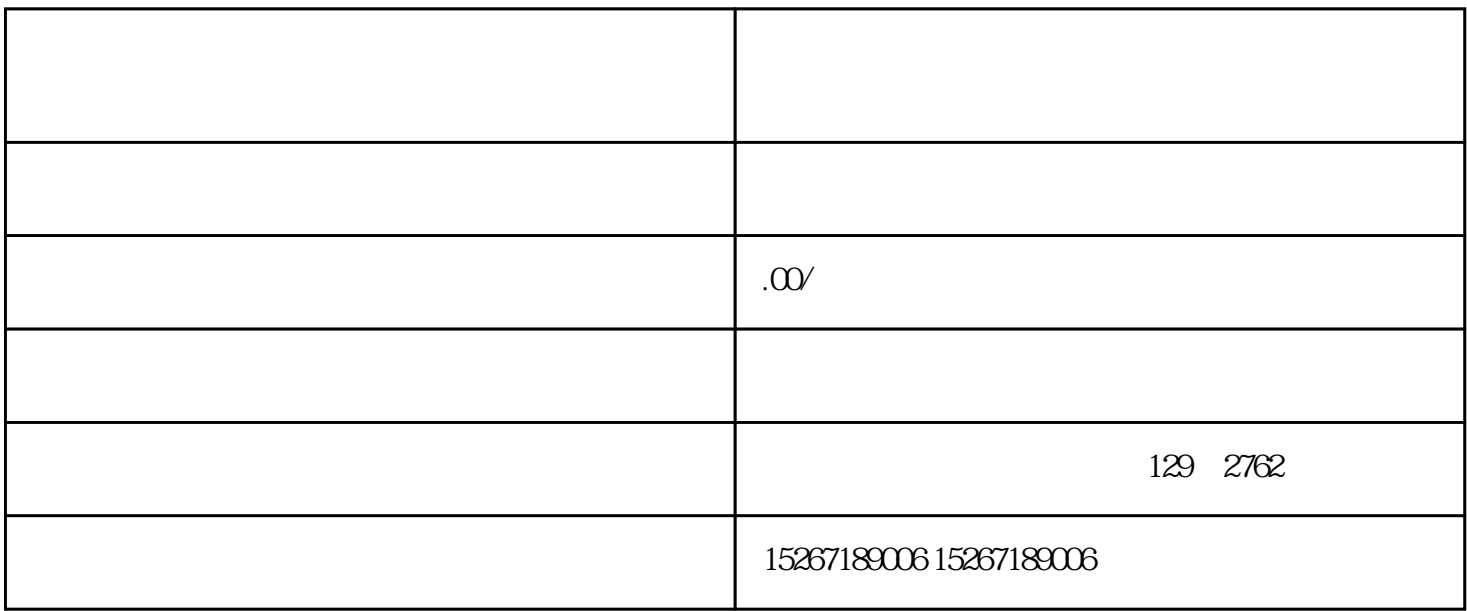

 ${\rm Log}$ 

品牌Logo的要求是什么样的?品牌故事应该如何编写才能更吸引消费者?品牌介绍要注意哪些重点?通

根据需要修改品牌Logo、品牌故事、品牌介绍等信息